, tushu007.com

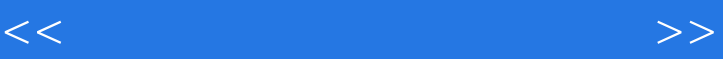

 $<<$   $>>$ 

- 13 ISBN 9787502951252
- 10 ISBN 7502951253

出版时间:2011-1

 $(2011-01)$ 

页数:134

PDF

更多资源请访问:http://www.tushu007.com

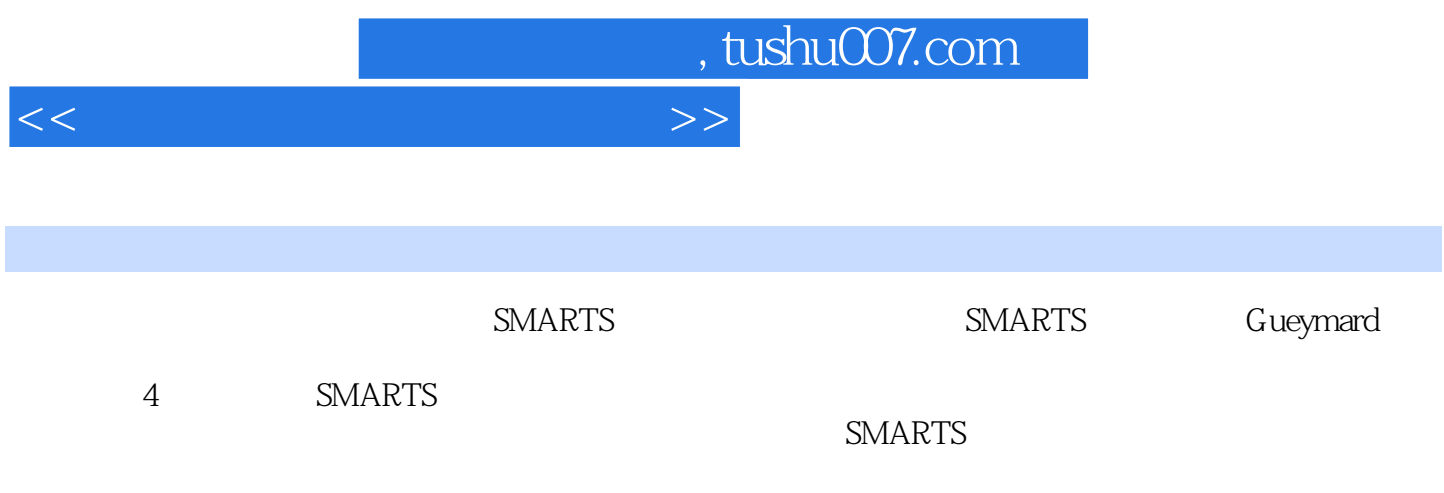

 $SMARTS$ 

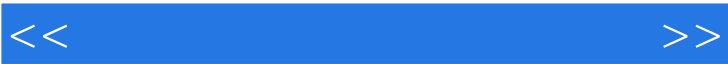

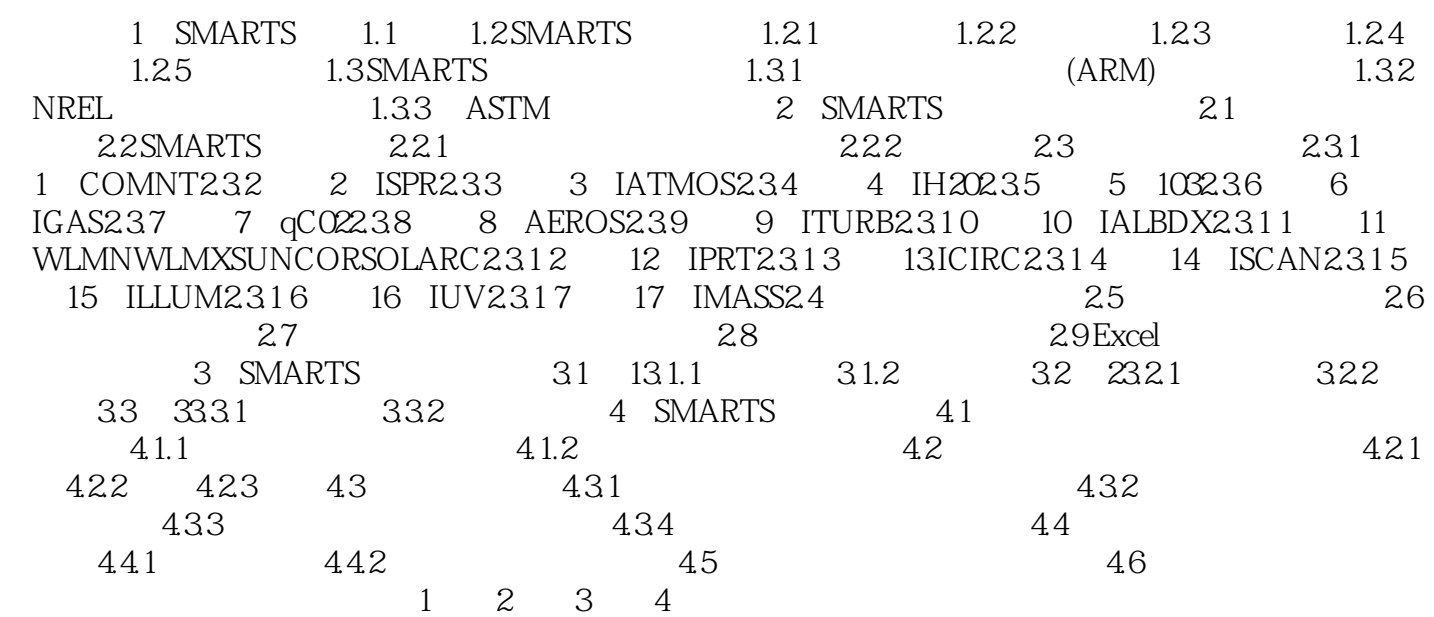

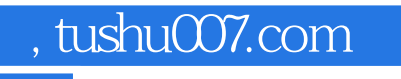

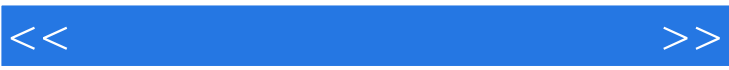

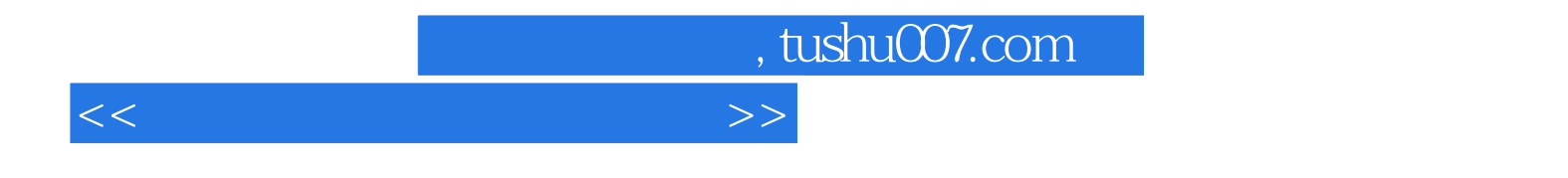

:SMARTS

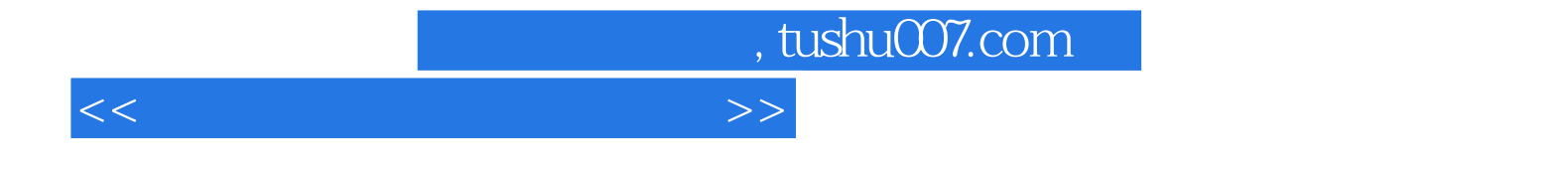

本站所提供下载的PDF图书仅提供预览和简介,请支持正版图书。

更多资源请访问:http://www.tushu007.com